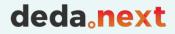

# 05 – Data Ingestion in FROST via Apache NiFi

**Beatrice Olivari** 

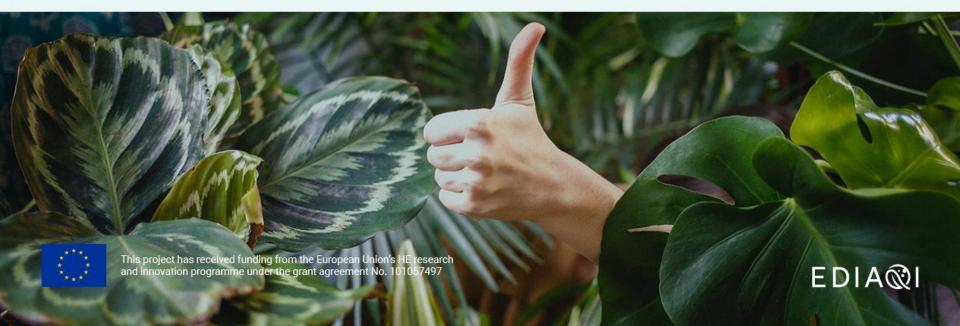

## Go with the (ETL) FLOW

deda<mark>,next</mark> EDIA©I

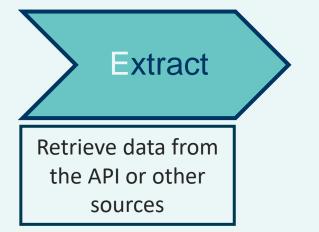

# Go with the (ETL) FLOW

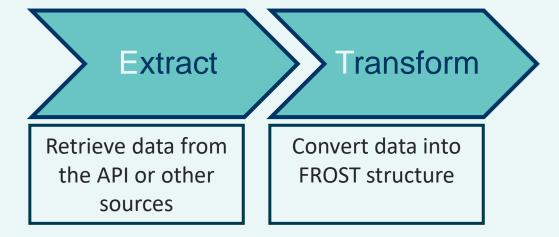

deda, next

# Go with the (ETL) FLOW

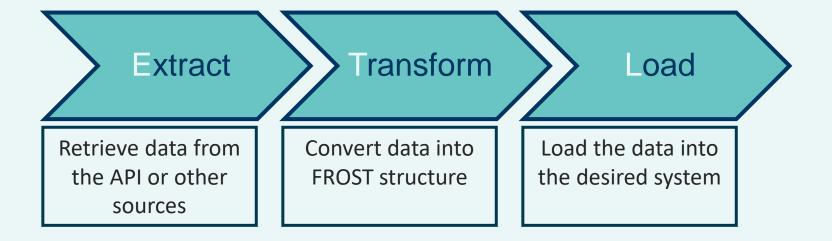

deda<mark>, next</mark> EDIA©I

## The tool: Apache NiFi

2  $\bigcirc$ *≡*⁄/ **-**∕⊃ ⊡> ច្រៃ أصأ **111** 0 3 / 0 bytes 0 0 🥥 4 Δ 0 \* 0 O O 0 0 ? 0 22:57:15 IST > 3 0 \* 0 Ø Navigate GenerateFlowFile ତ୍ର୍ 🚺 ା GenerateFlowFile 1.9.2 org.apache.nifi - nifi-standard-nar 0 (0 bytes) In Read/Write 0 bytes / 0 bytes Out 0 (0 bytes) Tasks/Time 0 / 00:00:00.000 5 min Name success Queued 1 (0 bytes) GenerateFlowFile LogAttribute GenerateFlowFile 1.9.2 org.apache.nifi - nifi-standard-nar org.apache.nifi - nifi-standard-nar 👌 Operate Name success In 0 (0 bytes) 5 min 0 (0 bytes) 5 min Read/Write 0 bytes / 0 bytes 5 min Queued 1 (0 bytes) Read/Write 0 bytes / 0 bytes 5 min GenFlowFilePG Process Group Out Out 0 (0 bytes) 5 min 0 (0 bytes) 5 min Tasks/Time 0/00:00:00.000 5 min Tasks/Time 0/00:00:00.000 5 min 4d7fbd74-016f-1000-f38d-390f0b314c00 Name success \* 1 \* • = - -Queued 1 (0 bytes) GenerateFlowFile 🔁 🖪 🔝 🖌 🛍 DELETE  $\bigcirc$ GenerateFlowFile 1.9.2 org.apache.nifi - nifi-standard-nar In 0 (0 bytes) 5 min Read/Write 0 bytes / 0 bytes 5 min Out 0 (0 bytes) Tasks/Time 0/00:00:00.000 5 min

## eda, next

## Example flow: Meteorological data

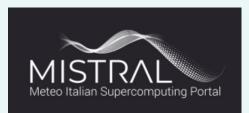

- MISTRAL is an **EU financed** project **started in 2018**
- The **goal** of the MISTRAL portal is to facilitate and foster the reuse of the datasets by the weather community, as well as by its cross-area communities

deda.next

EDIA

#### Mistral: User Interface

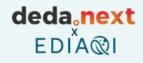

|                                                           |                                                                                                    | → NC                                                                                                    | SICN IN                                                                                                    |
|-----------------------------------------------------------|----------------------------------------------------------------------------------------------------|----------------------------------------------------------------------------------------------------|----------------------------------------------------------------------------------------------------|
| 17 out of 2<br>Regions and Autonomous                     |                                                                                                    | 12.177<br>Weather Stations                                                                                                    | 9 million +<br>Observations every day                                                                                                    |
| and <b>a</b> state of a second block block                |                                                                                                    |                                                                                                    |                                                                                                    |
| T Filter                                                  | Data Statio                                                                                                    | 5 Meteograms                                                                                                    |                                                                                                    |
| Variable                                                  | Due for                                                                                                    | and the first state                                                                                                    | with the second second se                                                                                                    |
| Temperature/dry-bulb Temperature                          | ~ <b>ě</b>                                                                                                    | Stear<br>Stear<br>Stear                                                                                                    | The second second                                                                                                    |
| Date                                                      | And the fail                                                                                                    | 218 243                                                                                                    | (23) - Constant of Constant of |
| 20/07/2023                                                |                                                                                                    |                                                                                                    |                                                                                                    |
| 11:00 - 13:59                                             | Bertroan - April                                                                                                    | Arrest Total Total Tota | and the second second sec                                                                                                    |
|                                                           |                                                                                                    |                                                                                                    |                                                                                                    |
| evel 2.000m above ground                                  |                                                                                                    | Annual Annual Annua                                                                                                    | and the second second s |
|                                                           | Carried and Carried and Carrie | Nodelle sure                                                                                                    | and and a set of the set of the s |
| Time range<br>Analysis or observation, istantaneous value | V BUTTY BUTTY                                                                                                    |                                                                                                    | 443 an Antres Antres An |
|                                                           |                                                                                                    |                                                                                                    |                                                                                                    |
| Network<br>Any                                            | Traper                                                                                                    |                                                                                                    |                                                                                                    |
|                                                           |                                                                                                    |                                                                                                    | United and United and  |
| Croup of Licenses                                         | - Line                                                                                                    | 100 100 100 100 100 100 100 100 100 100                                                                                                    |                                                                                                    |
|                                                           |                                                                                                    |                                                                                                    |                                                                                                    |
| Quality Control Filter                                    | and a state                                                                                                    |                                                                                                    |                                                                                                    |
|                                                           | And And                                                                                                    |                                                                                                    |                                                                                                    |
| Update Map 🛃                                              | Argen all an Unital<br>Mirror Barrow Provinge<br>Lange                                                                                                    |                                                                                                    |                                                                                                    |

#### https://meteohub.mistralportal.it/app/maps/observations

#### Mistral: User Interface

#### deda<mark>,next</mark> EDIA©I

| DATASETS FORECASTS • OBSERVATIONS •<br>17 out of 21<br>Regions and Autonomous Provinces | DOCUMENTATION +<br>12.177<br>Weather Stations                                                                                                    | SICN IN SICT<br>9 million +<br>Observations every day                                                                                                    |
|-----------------------------------------------------------------------------------------|----------------------------------------------------------------------------------------------------|----------------------------------------------------------------------------------------------------|
| ▼ Filter                                                                                | Data Stations Meteograms                                                                                                    |                                                                                                    |
| Variable                                                                                | Sense Carton And Sense And Sense And Sens | arrow ( ) Where an arrow and a set of the set of the se |
| Temperature/dry-bulb Temperature ~                                                      | New Contraction of the second second se  |                                                                                                    |
| Date                                                                                    |                                                                                                    | and a second and a second and a second a second  |
| 20/07/2023                                                                              |                                                                                                    | the light way and the light way and the light wa |
| 11:00 - 13:59                                                                           | Annual Annual Annua                                                                                                    | The second second secon |
| Level                                                                                   |                                                                                                    | A Construction of the second second s |
| 2.000m above ground                                                                     |                                                                                                    | Aller and an and a second and a second and a second and a second and a second and a second and a second and a second a second a s |
| Time range                                                                              |                                                                                                    |                                                                                                    |
| Analysis or observation, istantaneous value                                             |                                                                                                    | men and a second second s                                                                                                    |
| Network                                                                                 |                                                                                                    | and the second second s |
| Any ~                                                                                   |                                                                                                    | a call and a call and a call a call a c                                                                                                    |
| Group of Licenses                                                                       |                                                                                                    |                                                                                                    |
| CCBY COMPLIANT ~                                                                        |                                                                                                    |                                                                                                    |
| Quality Control Filter                                                                  |                                                                                                    |                                                                                                    |
| •••••                                                                                   |                                                                                                    |                                                                                                    |
| Update Map                                                                              |                                                                                                    |                                                                                                    |

#### https://meteohub.mistralportal.it/app/maps/observations

#### Mistral: Data Extraction

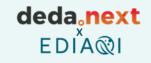

# How do we extract data in a continued, up to date and automated way?

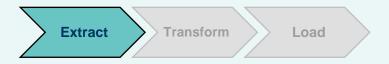

#### Mistral: Data Extraction

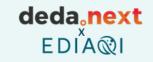

# How do we extract data in a continued and automated way?

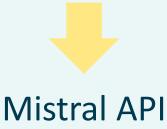

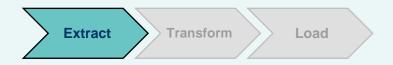

#### Mistral: Data Transformation

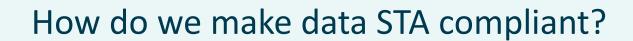

deda.next

EDIA

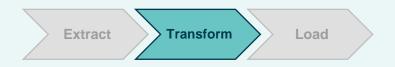

#### Mistral: Data Transformation

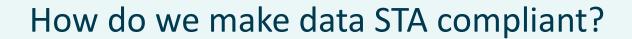

deda.next

EDIA

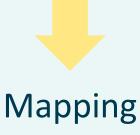

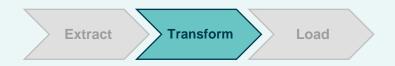

## Mistral: Mapping

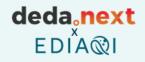

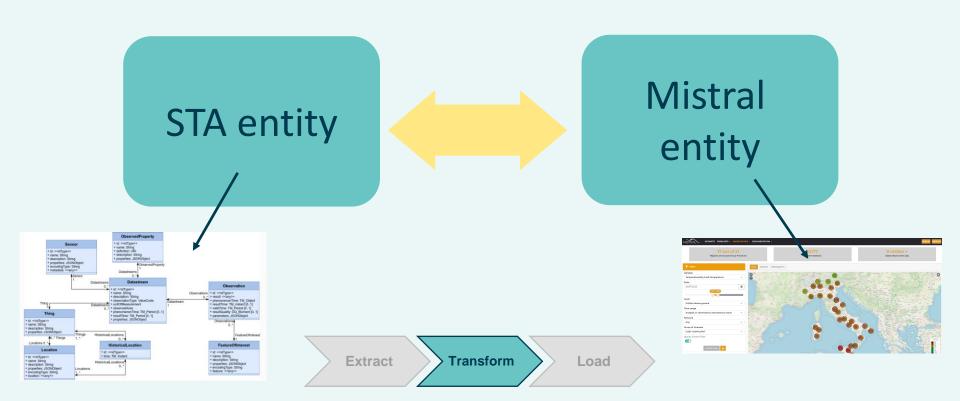

### Mistral: Mapping

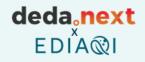

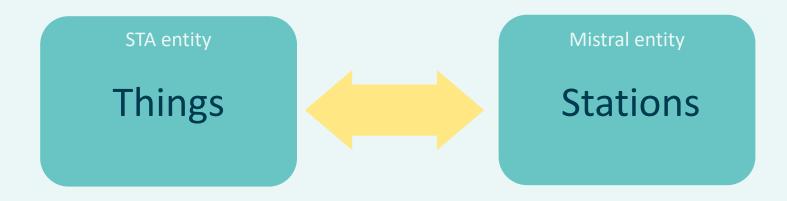

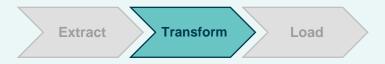

## Mistral: Mapping

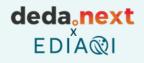

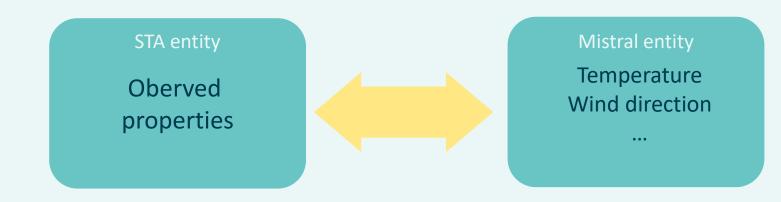

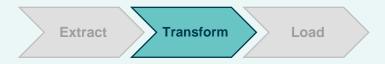

#### Mistral: Transformation

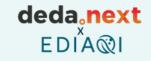

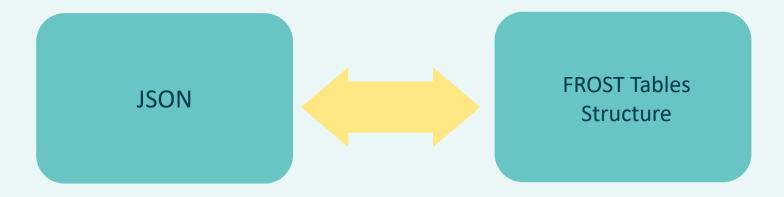

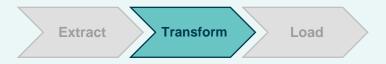

#### deda<mark>, next</mark> EDIA©I

### Mistral: Load

| Pg Admin | File 🗸 Object 🗸 Tools 🖌 Help 🗸   |
|----------|----------------------------------|
| Browser  | ş 🎟 🖬                            |
|          | ✓ I Tables (18)                  |
|          | >  ACTUATORS                     |
|          | >   DATASTREAMS                  |
|          | > E FEATURES                     |
|          | HIST_LOCATIONS                   |
|          | > ELOCATIONS                     |
|          | ELOCATIONS_HIST_LOCATIONS        |
|          | MULTI_DATASTREAMS                |
|          | MULTI_DATASTREAMS_OBS_PROPERTIES |
|          | >      OBSERVATIONS              |
|          | > 	B OBS_PROPERTIES              |
|          | > ESENSORS                       |
|          | >  TASKINGCAPABILITIES           |
|          | > ETASKS                         |
|          | >                                |
|          | >                                |

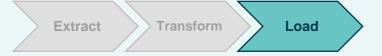

# edia.next

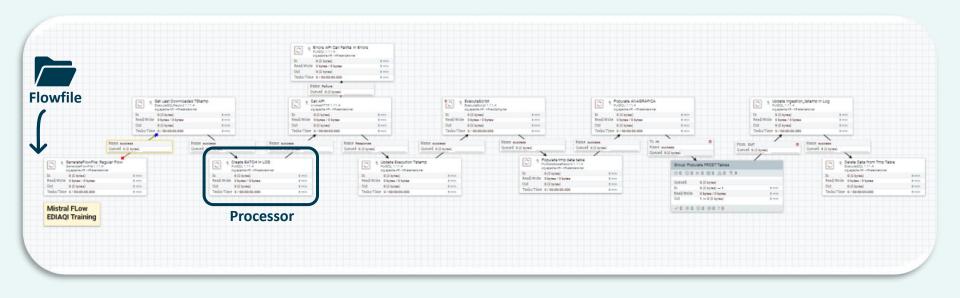

# edia.next

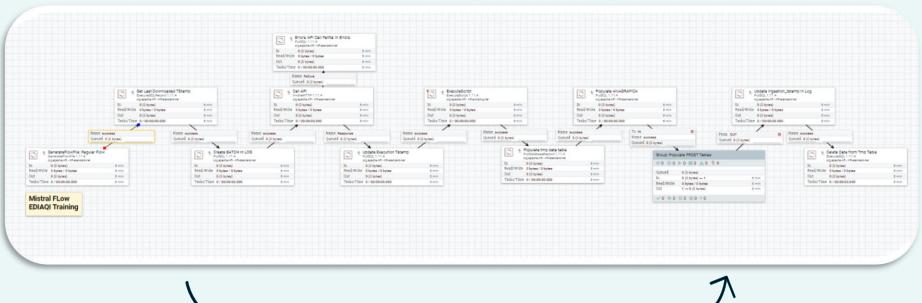

ightarrow 1 flow trip = 1 day of data ightarrow

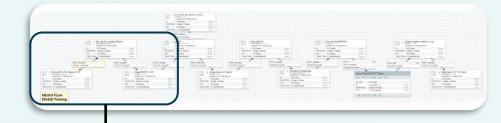

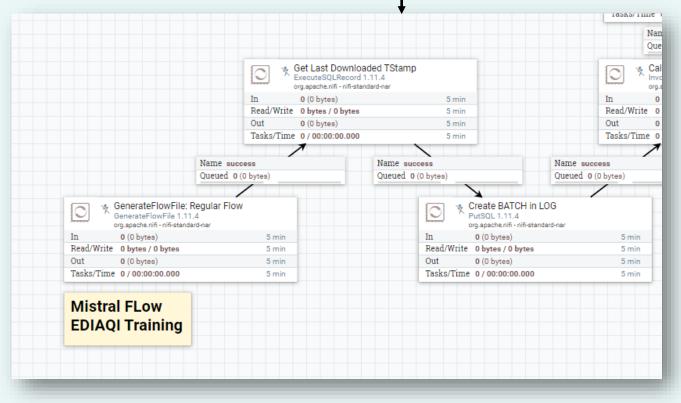

deda, next

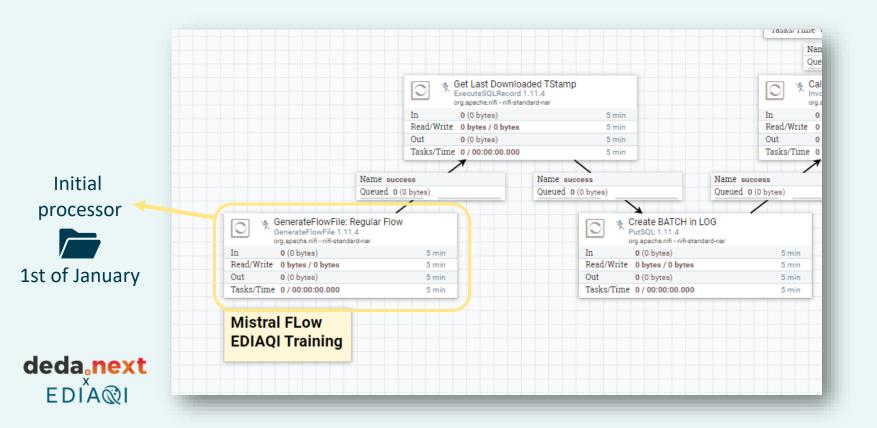

#### In the next rounds, how do we **keep track** of what day of data has already been downloaded?

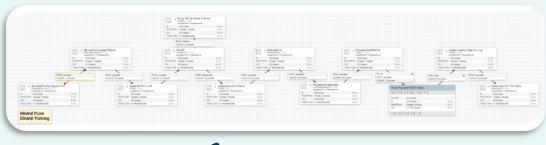

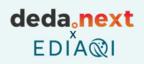

#### In the next rounds, how do we **keep track** of what day of data has already been downloaded?

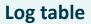

| Batch_ID | Start_Date | Stop_Date | API_Excecution_Tstamp | FROST_Ingestion_Tstamp |
|----------|------------|-----------|-----------------------|------------------------|
|          |            |           |                       |                        |
|          |            |           |                       |                        |
|          |            |           |                       |                        |

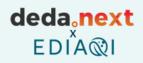

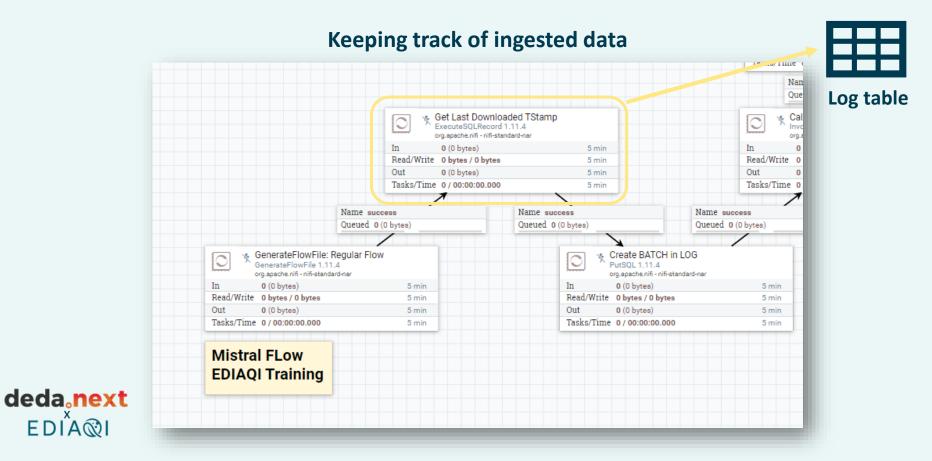

#### In the next rounds, how do we **keep track** of what day of data has already been downloaded?

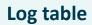

| Batch_ID | Start_Date       | Stop_Date        | API_Excecution_Tstamp | FROST_Ingestion_Tstamp |
|----------|------------------|------------------|-----------------------|------------------------|
| 1        | 01/01/2023 00:00 | 01/01/2023 23:59 | 07/21/2023 10:00      | 07/21/2023 10:01       |
|          |                  |                  |                       |                        |
|          |                  |                  |                       |                        |

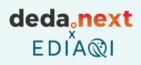

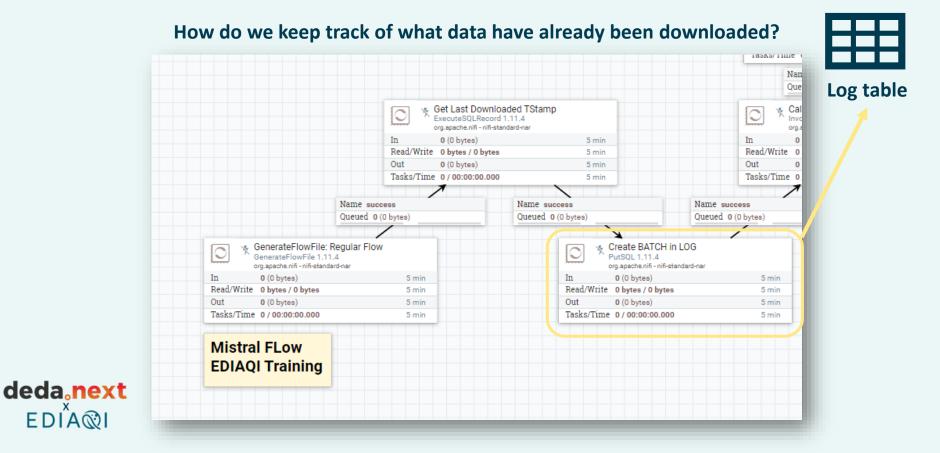

#### In the next rounds, how do we **keep track** of what day of data has already been downloaded?

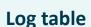

| Batch_ID | Start_Date       | Stop_Date        | API_Excecution_Tstamp | FROST_Ingestion_Tstamp |
|----------|------------------|------------------|-----------------------|------------------------|
| 1        | 01/01/2023 00:00 | 01/01/2023 23:59 | 07/21/2023 10:00      | 07/21/2023 10:01       |
| 2        | 02/01/2023 00:00 | 02/01/2023 23:59 |                       |                        |
|          |                  |                  |                       |                        |

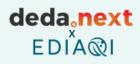

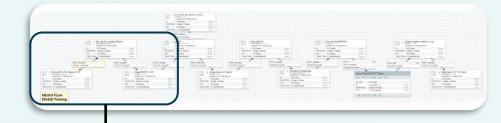

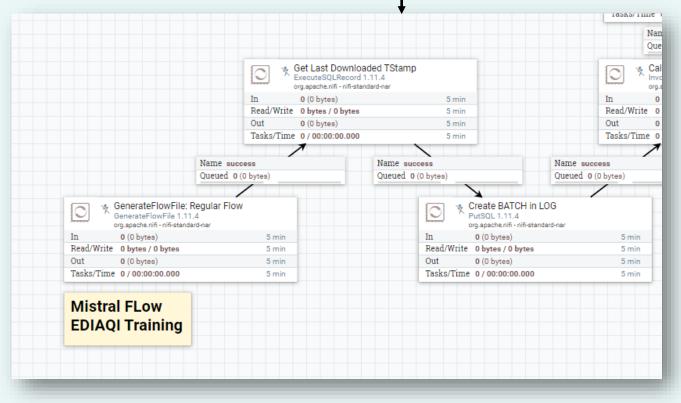

deda, next

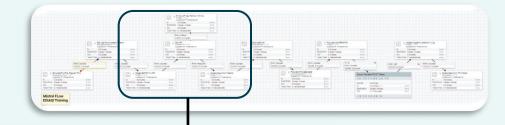

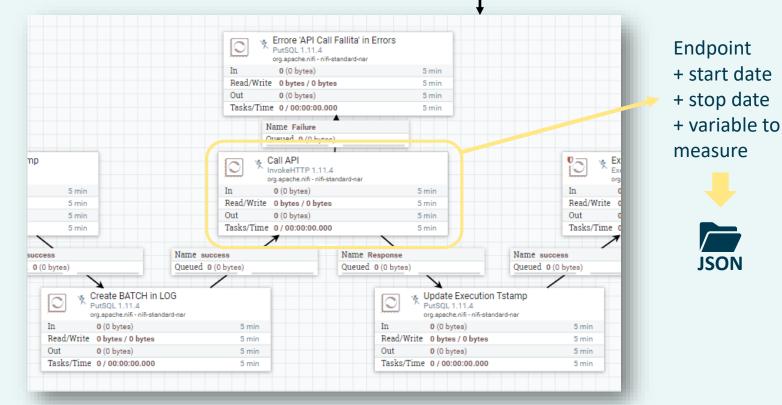

deda, next

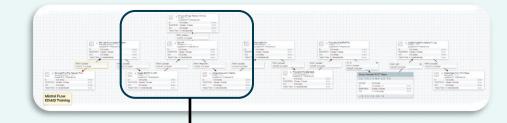

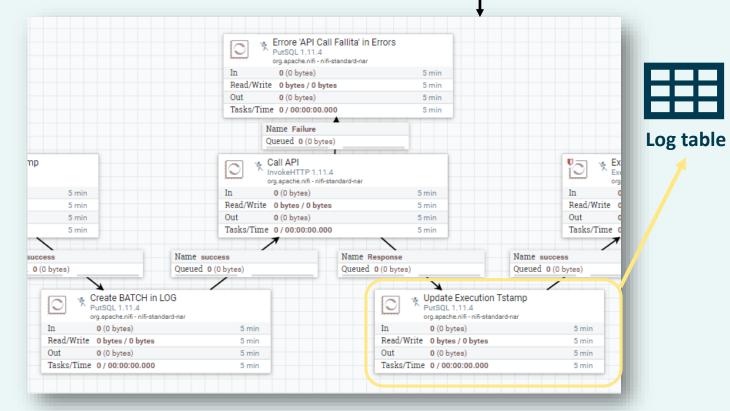

deda.next

#### Log table

| Batch_ID | Start_Date       | Stop_Date        | API_Excecution_Tstamp | FROST_Ingestion_Tstamp |
|----------|------------------|------------------|-----------------------|------------------------|
| 1        | 01/01/2023 00:00 | 01/01/2023 23:59 | 07/21/2023 10:00      | 07/21/2023 10:01       |
| 2        | 02/01/2023 00:00 | 02/01/2023 23:59 | 07/21/2023 10:30      |                        |
|          |                  |                  |                       |                        |

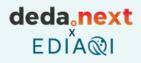

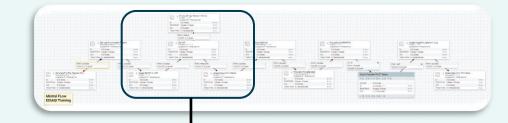

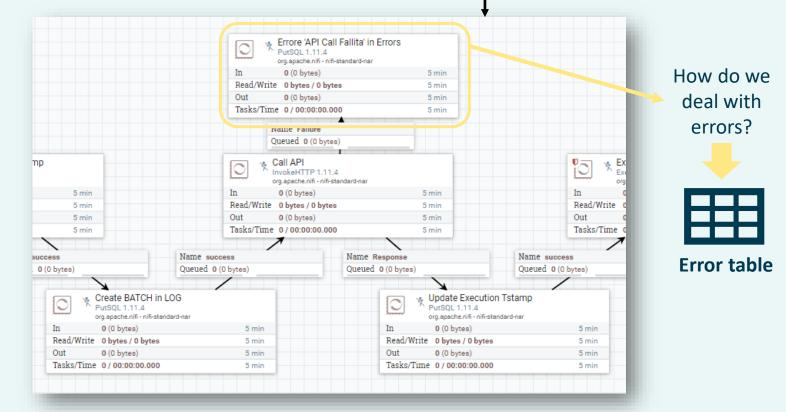

deda, next

How do you actually go from JSON data to FROST data?

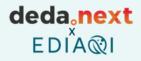

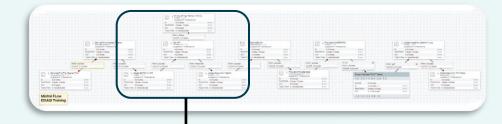

|                                                                   | PutSQL 1                              | PI Call Fallita' in Errors                           |                    |
|-------------------------------------------------------------------|---------------------------------------|------------------------------------------------------|--------------------|
|                                                                   | In 0 (0 byt                           | es) 5 min                                            |                    |
|                                                                   | Read/Write 0 bytes                    | / 0 bytes 5 min                                      |                    |
|                                                                   | Out 0 (0 byt                          | es) 5 min                                            |                    |
|                                                                   | Tasks/Time 0 / 00:0                   | 0:00.000 5 min                                       |                    |
|                                                                   | Name Fail<br>Queued 0                 |                                                      |                    |
| p                                                                 | Call API<br>InvokeHTT<br>org.apache.n | P 1.11.4<br>ifi - nifi-standard-nar                  |                    |
| 5 min                                                             | In 0 (0 bytes                         | s) 5 min                                             | In                 |
| 5 min                                                             | Read/Write 0 bytes /                  | 0 bytes 5 min                                        | Read/Write         |
| 5 min                                                             | Out 0 (0 bytes                        | s) 5 min                                             | Out                |
| 5 min                                                             | Tasks/Time 0/00:00                    | :00.000 5 min                                        | Tasks/Time         |
| Iccess                                                            | Name success                          | Name Response                                        | Name success       |
| 0 (0 bytes)                                                       | Queued 0 (0 bytes)                    | Queued 0 (0 bytes)                                   | Queued 0 (0 bytes) |
| >                                                                 |                                       | 7                                                    |                    |
| Create BATCH in L<br>PutSQL 1.11.4<br>org.apache.nifi - nifi-stan |                                       | Update Exect<br>PutSQL 1.11.4<br>org.spache.nifi - n |                    |
| In 0 (0 bytes)                                                    | 5 min                                 | In 0 (0 bytes)                                       | 5 min              |
| Read/Write 0 bytes / 0 bytes                                      | 5 min                                 | Read/Write 0 bytes / 0 by                            |                    |
| Out 0 (0 bytes)                                                   | 5 min                                 | Out 0 (0 bytes)                                      | 5 min              |
| Tasks/Time 0 / 00:00:00.000                                       | 5 min                                 | Tasks/Time 0 / 00:00:00.                             | 000 5 min          |

deda, next

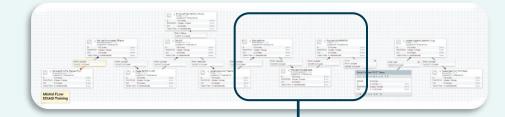

#### Jython scritp

|                   | ExecuteScript<br>ExecuteScript 1.11.4<br>org.apache.nifi - nifi-scrip | ting-nar -      |                                                                                  | Populate ANAG<br>PutSQL 1.11.4<br>org.spache.nifi - nifi-st |          |                  |
|-------------------|-----------------------------------------------------------------------|-----------------|----------------------------------------------------------------------------------|-------------------------------------------------------------|----------|------------------|
|                   | In 0 (0 bytes)                                                        | 5 min           |                                                                                  | In O(Obytes)                                                |          | 5 min            |
|                   | Read/Write 0 bytes / 0 bytes                                          | 5 min           |                                                                                  | Read/Write 0 bytes / 0 bytes                                | 1        | 5 min            |
|                   | Out 0 (0 bytes)                                                       | 5 min           |                                                                                  | Out 0 (0 bytes)                                             |          | 5 min            |
|                   | Tasks/Time 0 / 00:00:00.000                                           | 5 min           |                                                                                  | Tasks/Time 0 / 00:00:00.000                                 | )        | 5 min            |
|                   | 1                                                                     |                 |                                                                                  | /                                                           |          |                  |
| ame               |                                                                       | Name success    | Name                                                                             | success                                                     | To IN    |                  |
| ueue              | es)                                                                   | Queued 0 (0 byt | Queue                                                                            | d 0 (0 bytes)                                               | Name suc | cess             |
| <sup>IP</sup> JSO |                                                                       | Put[            | oulate tmp data table<br>DatabaseRecord 1.11.4<br>pache.nifi - nifi-standard-nar |                                                             |          | Group: Popula    |
|                   | 5 min                                                                 |                 | (0 bytes)                                                                        | 5 min                                                       |          | 0 🖉 0 🔍 0        |
|                   | 5 min                                                                 | Read/Write 0    | bytes / 0 bytes                                                                  | 5 min                                                       |          | 0.1              |
|                   | 5 min                                                                 | Out 0 (         | (0 bytes)                                                                        | 5 min                                                       |          | Queued           |
|                   | 5 min                                                                 | Tasks/Time 0/   | 00:00:00.000                                                                     | 5 min                                                       |          | In<br>Read/Write |
|                   |                                                                       |                 |                                                                                  |                                                             |          | Out              |

deda<mark>, next</mark> EDIA©I

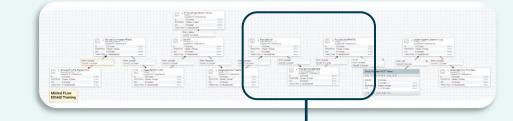

#### Support DB table to temporarily store the data

|                           |                      | Populate A<br>PutSQL 1.11<br>org.apache.nifi                                                                                                    | AGRAFICA                                                                                                    |
|---------------------------|----------------------|----------------------------------------------------------------------------------------------------|----------------------------------------------------------------------------------------------------|
| In 0 (0 bytes)            | 5 min                | In 0 (0 bytes)                                                                                                    |                                                                                                    |
|                           |                      |                                                                                                    |                                                                                                    |
|                           |                      |                                                                                                    |                                                                                                    |
| Tasks/Time 0/00:00:00.000 | 5 min                | Tasks/Time 0/00:00:0                                                                                                    | 00.000 5 min                                                                                                    |
|                           | N                    | News                                                                                                    | To IN                                                                                                    |
| ISS                       |                      |                                                                                                    | Name success                                                                                                    |
| bytes)                    | Queu d 0 (0 bytes)   | Queuea 0 (0 bytes)                                                                                                    | Queued 0 (0 bytes)                                                                                                    |
|                           | PutDataba            | servecord 1.11.4                                                                                                    | Group: Popula                                                                                                    |
| 5 min                     |                      |                                                                                                    | 0 🖉 0 🔊                                                                                                    |
| 5 min                     | Read/Write 0 bytes / | 0 bytes 5 min                                                                                                    | Quand                                                                                                    |
| 5 min                     |                      |                                                                                                    | Queued                                                                                                    |
| 5 min                     | Tasks/Time 0 / 00:00 | 0:00.000 5 min                                                                                                    | In<br>Read/Write                                                                                                    |
|                           |                      |                                                                                                    | Out                                                                                                    |
|                           | Smin     Smin        | Smin       Smin         Smin       Smin         Smin       Smin | ExecuteScript 1.11.4       org.spache.niff-niff-scripting-nar         In       0 (0 bytes)         Read/Win.       0 bytes / 0 bytes         Smin       0 (0 bytes)         Read/Win.       0 bytes / 0 bytes         Smin       0 (0 bytes)         Read/Wine       0 (0 bytes)         Smin       0 (0 bytes)         Smin       0 (0 bytes)         Smin       0 (0 bytes)         Sass       Name success         Dytes)       Queurd 0 (0 bytes)         Queurd 0 (0 bytes)       Queued 0 (0 bytes)         Smin       Read/Write 0 bytes / 0 bytes         Smin       Read/Write 0 bytes / 0 bytes         Smin       Read/Write 0 bytes / 0 bytes         Smin       Read/Write 0 bytes / 0 bytes         Smin       Read/Write 0 bytes / 0 bytes         Smin       Read/Write 0 bytes / 0 bytes         Smin       Tasks/Time 0 / 00:000 |

deda<mark>, next</mark> EDIA®I

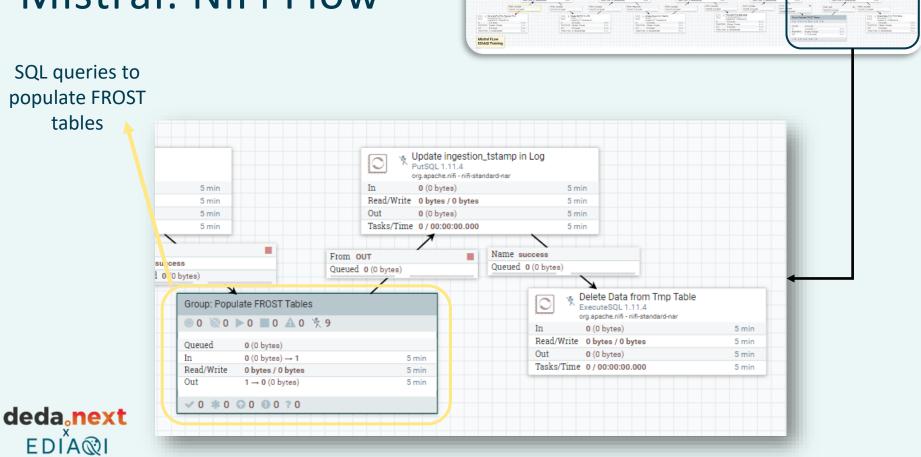

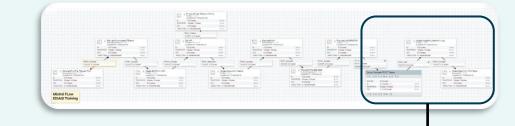

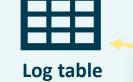

deda<mark>, next</mark> EDIA©I

|                          | Fulloge 1.1                    | gestion_tstamp in Log<br>1.4<br>ifi - nifi-standard-nar  |       |
|--------------------------|--------------------------------|----------------------------------------------------------|-------|
| 5 min                    | In 0 (0 bytes                  | s) 5 min                                                 |       |
| 5 min                    | Read/Write 0 bytes /           | 0 bytes 5 min                                            |       |
| 5 min                    | Out 0 (0 bytes                 |                                                          |       |
| 5 min                    | Tasks/Time 0 / 00:00           | :00.000 5 min                                            |       |
| cess<br>O bytes)         | From OUT<br>Queued 0 (0 bytes) | Queued 0 (0 bytes)                                       | ble   |
| Group: Populate FROST    |                                | ExecuteSQL 1.11.4<br>org.apache.nifi - nifi-standard-nar |       |
| ◎ 0 🔍 0 🕨 0 🔳 0 🖉        | NO X 9                         | In 0 (0 bytes)                                           | 5 min |
| Queued 0 (0 bytes)       |                                | Read/Write 0 bytes / 0 bytes                             | 5 min |
| In 0 (0 bytes) -         | +1 5 min                       | Out 0 (0 bytes)                                          | 5 min |
| Read/Write 0 bytes / 0 b |                                | Tasks/Time 0 / 00:00:00.000                              | 5 min |
| Out 1 → 0 (0 byt         | es) 5 min                      |                                                          |       |
|                          | 2 0                            |                                                          |       |

#### Log table

| Batch_ID | Start_Date       | Stop_Date        | API_Excecution_Tstamp | FROST_Ingestion_Tstamp |
|----------|------------------|------------------|-----------------------|------------------------|
| 1        | 01/01/2023 00:00 | 01/01/2023 23:59 | 07/21/2023 10:00      | 07/21/2023 10:01       |
| 2        | 02/01/2023 00:00 | 02/01/2023 23:59 | 07/21/2023 10:30      | 07/21/2023 10:32       |
|          |                  |                  |                       |                        |

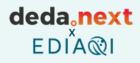

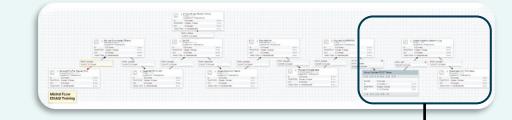

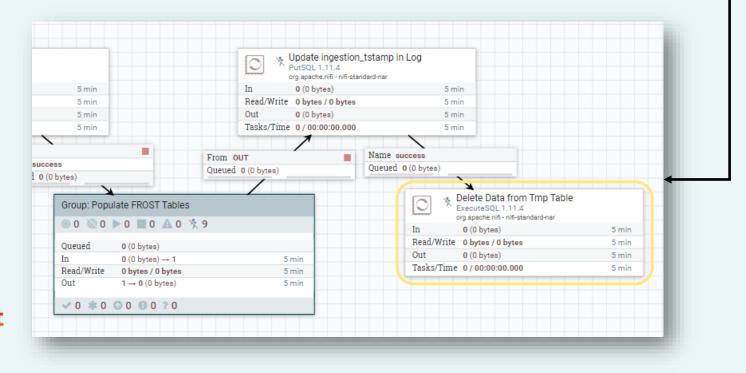

deda<mark>, next</mark> EDIA©I

#### Other examples: road traffic data

#### **Online streams**

The Regional Road Traffic Flow Monitoring System (MTS) of Emilia-Romagna, created by the Region itself, the Provinces and Anas, is made up of 283 stations, operating 24 hours a day, mainly installed on state and provincial roads.

The consultation and download of the traffic flows detected allow the use of the data recorded by the MTS System, managed by the Traffic, Logistics, Waterways and Airports Area.

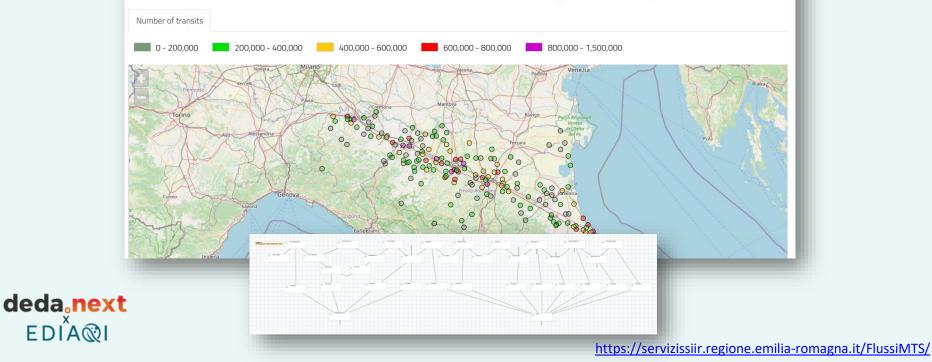

### Other examples: outdoor AQ data

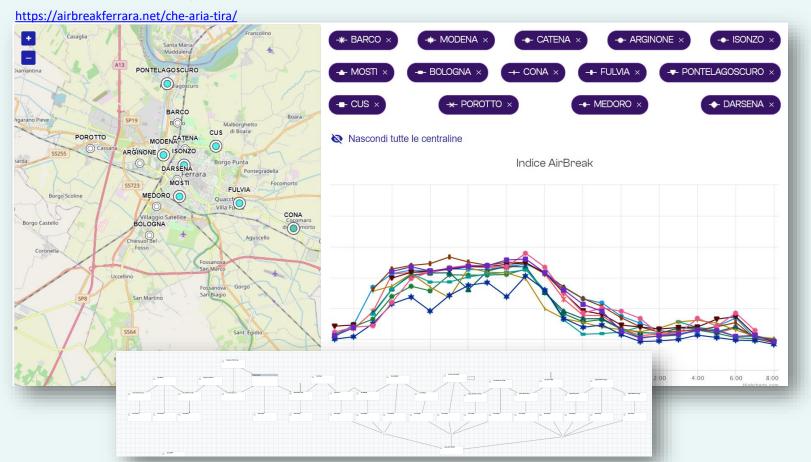

deda.next

EDIA®I